Image de l'icône :

• Mode inactif :

Nom de l'icône :

• GPS inactif

Descriptif sommaire :

- Pas de réception des données GPS, ou données incorrectes
- Agit en mode ON

Effets :

• S'affiche automatiquement dans la fenêtre des données GPS

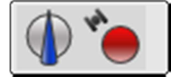

Raccourcis

- Clavier : pas de raccourci clavier
- Souris : scroller sans effet